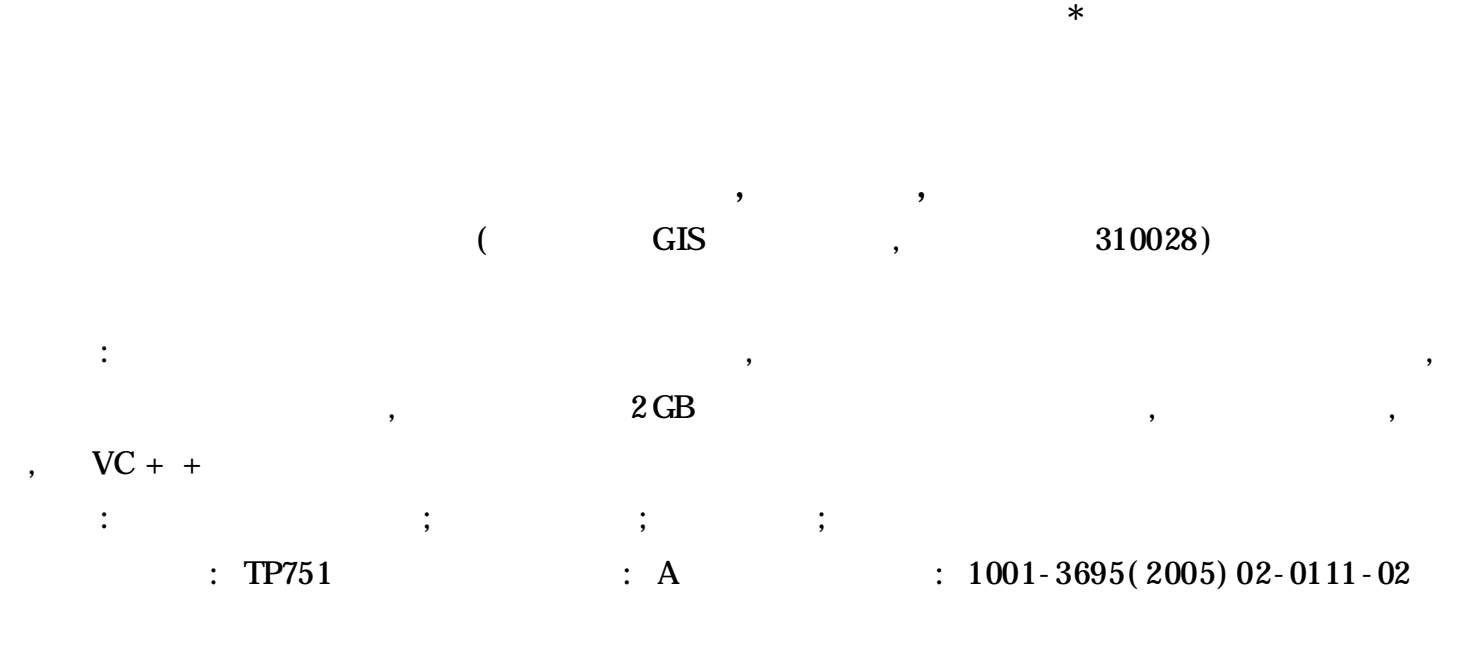

## Quick-read Means for Large Scale Images Based on Storage Mapping File Technique

HU Wei-zhong, LIU Nan, LIU Ren-yi

*( GIS Key Laboratory, Zhejiang University, Hangzhou Zhejiang* 310028*, China)*

Abstract: The rapid development of information technology and sensor technology has given rise to the geometrically progressive increase of remote sensing data. Aware of the conventional means incapability to read file data above 2GB exactly, a new reading technique has been proposed, through analysis of its critical techniques, and lists the code segments on the strength of  $VC + +$ .

**Key words:** Storage Mapping Files Technique; Pyramid Structure; Cache Technique; Data Block

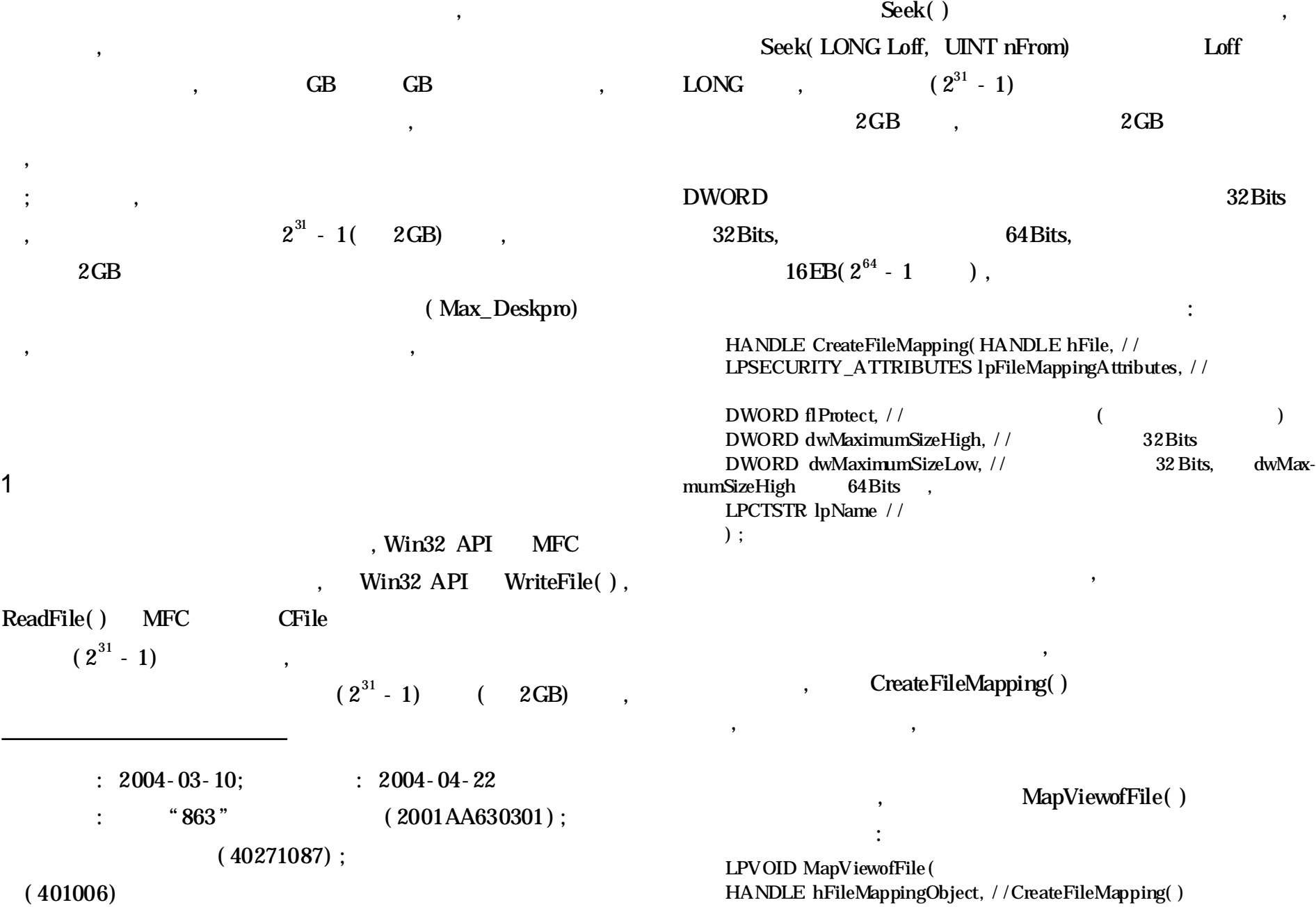

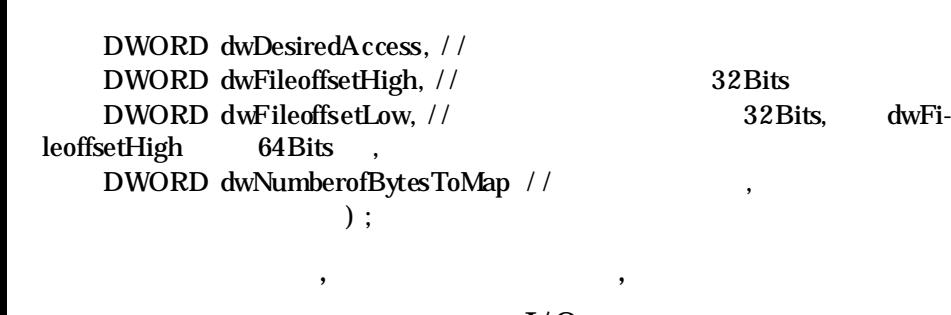

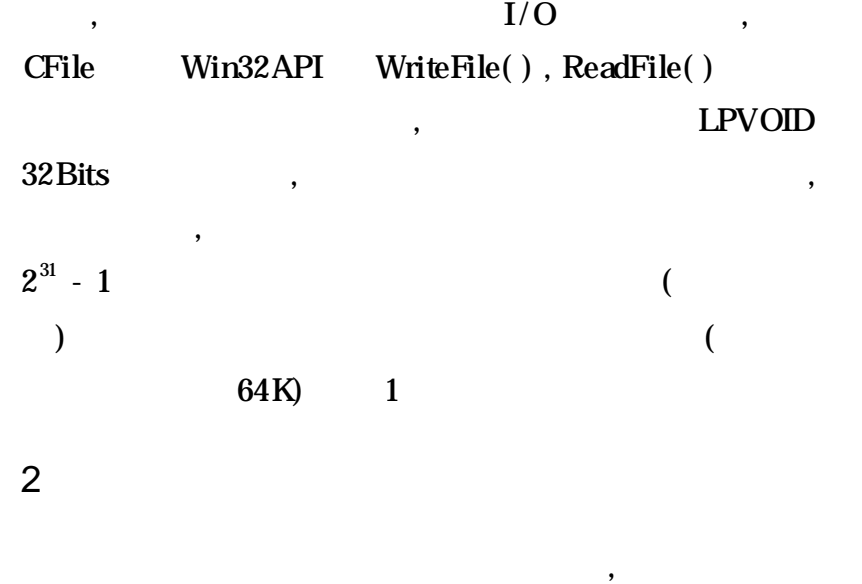

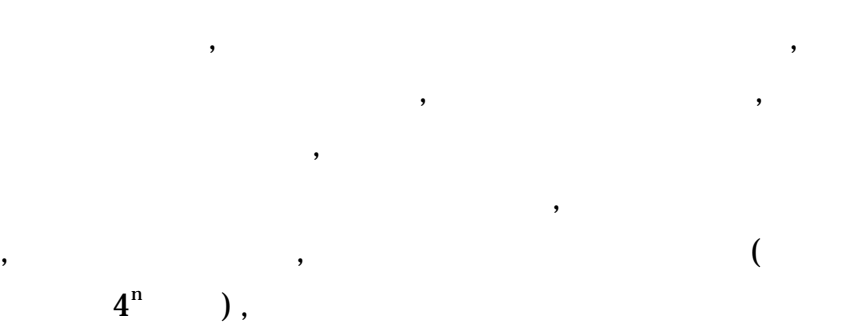

 $1/3$  2

, ,

:

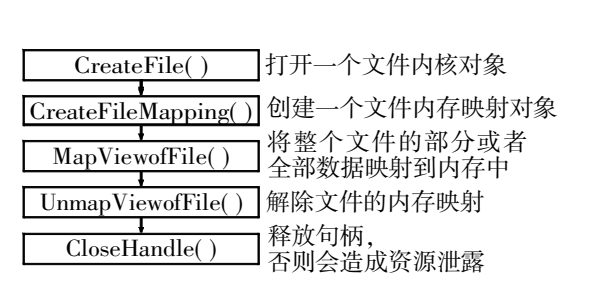

1 2

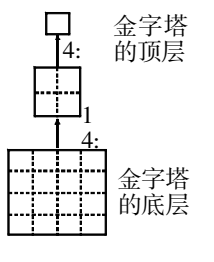

,

,

 $,$  , ,

,

:

,

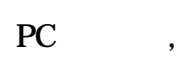

2 ,

, , , 128 , ,

,

,

3. 1

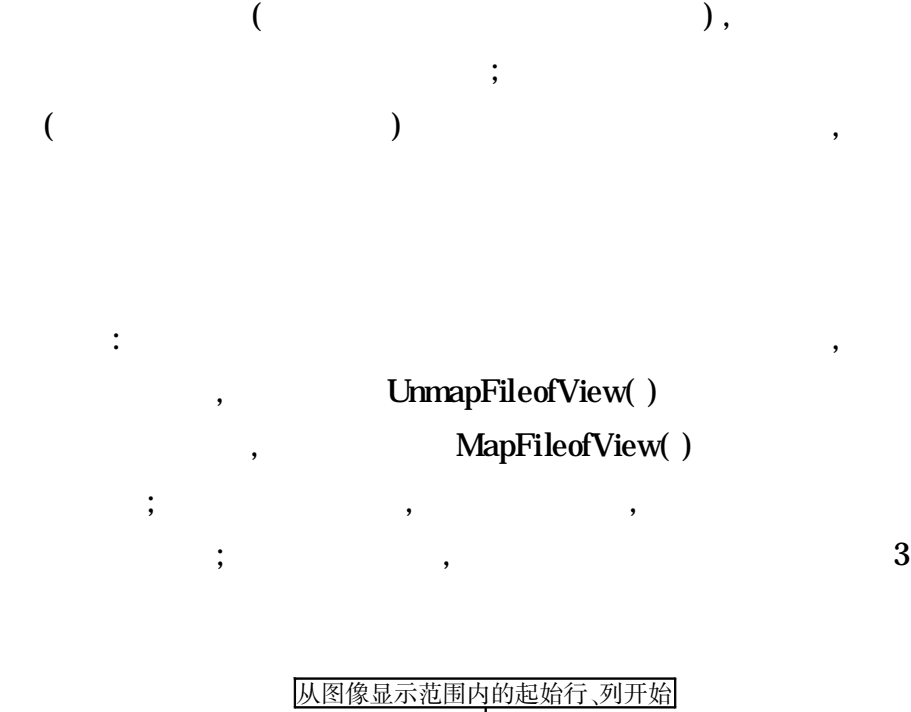

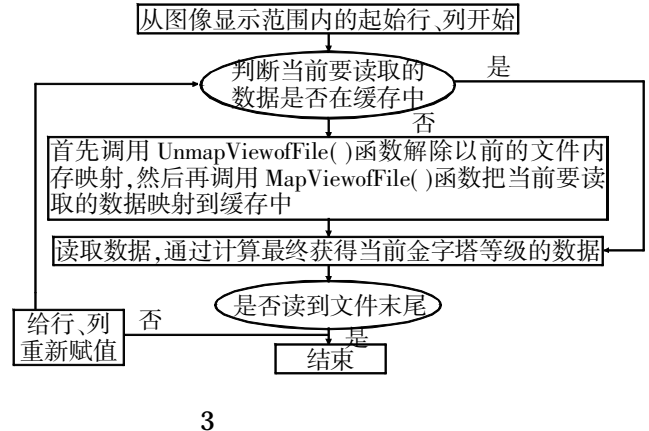

3. 2

/\* lLeft, lTop, lRight, lBottom OutHeight, lOutWidth m\_PyramidStep pArray

\* / void GetBlockData( long lLeft, long lTop , long lRight, long lBottom, long lOutWidth, long lOutHeight, char \* pArray[ ] , int m\_PyramidStep)

{ long width =  $IRight$ - $Left + 1$ ; // long height = lBottom-lTop + 1; // long realWidth =  $($  lOutWidth + 3)  $/4 * 4$ ;  $/ /$  $\frac{1}{2}$ for (  $int i = 0$ ;  $i <$  height;  $i = i + height/10$ utHeight) {  $long$   $lkow = lTop + i ;$ for ( int  $j = 0$ ;  $j <$  width;  $j = j + \text{width}/\text{lOutWidth}$ )  $\{$  $/*$  GetData()

\* / GetData( lRow, lLeft + j, pArray[ 0] , pArray[ 1] , pArray[ 2] , m\_ PyramidStep) ;

, ,

```
pArray[0] + +; pArray[1] + +; pArray[2] + +;
\frac{1}{2} ( \frac{4}{1} )
```
 $pArray[0]$  + = realWidth - lOutWidth;  $pArray[1]$  + = realWidth - lOutWidth;  $pArray[2]$  + = realWidth - lOutWidth; } / /  $pArray[0] - realWidth * IOutHeight;$ pArray[ 1] - = realWidth \* lOutHeight; pArray[ 2] - = realWidth \* lOutHeight; }

4

}

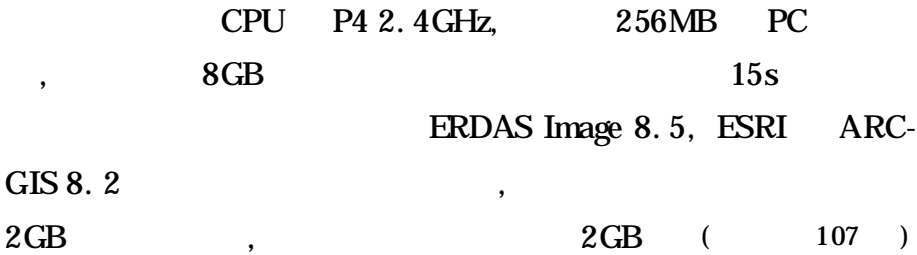